# **baixar afun online casino**

- 1. baixar afun online casino
- 2. baixar afun online casino :copa 2024 apostas
- 3. baixar afun online casino :pixbet e betvip

### **baixar afun online casino**

#### Resumo:

**baixar afun online casino : Inscreva-se em caeng.com.br e eleve suas apostas a novos patamares! Ganhe um bônus exclusivo e comece a vencer agora!**  contente:

### **baixar afun online casino**

O Blaze Casino é uma plataforma de apostas online que oferece uma ampla gama de jogos, incluindo caça-níqueis, roleta, blackjack e bacará. Para acessar esses jogos, os usuários podem baixar o aplicativo Blaze Casino em baixar afun online casino seus dispositivos móveis ou jogar diretamente no site.

#### **baixar afun online casino**

- 1. Acesse o site oficial do Blaze Casino.
- 2. Clique no botão "Baixar" na página inicial.
- 3. Selecione o sistema operacional do seu dispositivo (iOS ou Android).
- 4. Siga as instruções de instalação na tela.

#### **O que acontece depois de baixar o aplicativo Blaze Casino:**

Depois de baixar e instalar o aplicativo Blaze Casino, você poderá criar uma conta e começar a jogar. O aplicativo oferece uma variedade de opções de depósito e saque, e os usuários podem sacar seus ganhos a qualquer momento.

O Blaze Casino é um cassino online seguro e confiável, e os usuários podem ter certeza de que seus dados pessoais e financeiros estão seguros.

#### **Dicas para jogar no Blaze Casino:**

- Defina um orcamento e cumpra-o.
- Não aposte mais do que você pode perder.
- Aproveite as promoções e bônus oferecidos pelo cassino.
- Joque com responsabilidade.

#### **Conclusão:**

O Blaze Casino é uma ótima opção para quem procura uma plataforma de apostas online divertida e segura. O aplicativo Blaze Casino é fácil de usar e oferece uma ampla gama de jogos. Siga as dicas acima para aproveitar ao máximo baixar afun online casino experiência no Blaze Casino.

#### **Perguntas frequentes:**

- O aplicativo Blaze Casino é gratuito para download?
- Sim, o aplicativo Blaze Casino é gratuito para download e instalação.
- O Blaze Casino é seguro?
- Sim, o Blaze Casino é um cassino online seguro e confiável.
- Posso sacar meus ganhos a qualquer momento?
- Sim, os usuários podem sacar seus ganhos a qualquer momento.

[zebet joueur blessé](https://www.dimen.com.br/zebet-joueur-bless�-2024-08-08-id-49768.html)

# **Como fazer apostas esportivas na Bet365 no Brasil**

Se você está interessado em baixar afun online casino apostas esportivas online, é provável que tenha ouvido falar sobre a Bet365, um dos maiores e mais respeitados sites de apostas do mundo. No entanto, se você está no Brasil, poderá estar enfrentando dificuldades para acessar e apostar no site. Neste artigo, vamos te mostrar como utilizar uma VPN para acessar a Bet365 do Brasil e maximizar baixar afun online casino experiência de aposta a.

O Brasil é conhecido por baixar afun online casino paixão pelo futebol, mas também há interesse crescente em baixar afun online casino outros esportes, como tênis, basquete e futebol americano. A Bet365 oferece apostas em baixar afun online casino uma variedade de esportes, tornando-a uma ótima opção para os entusiastas brasileiros de esportes.

### **Por que preciso de uma VPN para apostar na Bet365 do Brasil?**

Devido à legislação brasileira, alguns sites de apostas estrangeiros, como a Bet365, podem estar restritos no país. Usar uma VPN, ou Rede Virtual Privada, neste cenário é crucial, pois ela irá alterar seu endereço IP, fazendo com que você pareça usar a internet de um outro país, o que lhe permite acessar a Bet365 restrita no Brasil.

Recomendamos o NordVPN, um dos provedores mais seguros e confiáveis do mundo. Eles têm uma excelente reputação em baixar afun online casino termos de privacidade e as velocidades são impressionantes, o que é crucial para jogadores que querem ver os resultados do jogo em baixar afun online casino tempo real e fazer suas apuestas.

# **Como funciona o NordVPN para acessar a Bet365 do Brasil?**

Para começar, crie uma conta no NordVPN e faça o download do software. Em seguida, siga estas etapas:

- 1. Abra o NordVPN e escolha um servidor localizado em baixar afun online casino um país onde a Bet365 é legal, como o Reino Unido ou a Irlanda.
- 2. Conecte-se ao servidor escolhido.
- 3. Visite o site da Bet365 e crie uma conta, se ainda não tiver uma.
- 4. Realize o depósito do seu saldo usando um dos métodos de pagamento aceitos.
- 5. Comece a apostar em baixar afun online casino seus esportes preferidos.

### **Qual é a melhor maneira de depositar e sacar no Bet36**

### **baixar afun online casino :copa 2024 apostas**

### **baixar afun online casino**

A Blaze é uma plataforma de entretenimento que oferece uma ampla variedade de jogos e apostas para seus usuários. Se você deseja aproveitar esses benefícios em baixar afun online casino qualquer lugar, baixe o Blaze app em baixar afun online casino seu dispositivo móvel. Neste artigo, mostraremos como baixar o Blaze app em baixar afun online casino dispositivos Android e iOS.

#### **baixar afun online casino**

Para baixar o Blaze app em baixar afun online casino dispositivos Android, siga as etapas abaixo:

- 1. Visite o site da Blaze em baixar afun online casino seu smartphone Android.
- 2. Abra a barra lateral do site, sinalizada por três linhas.
- 3. Procure a opção "Instalar aplicativo" e clique nela.

O aplicativo será automaticamente instalado em baixar afun online casino seu dispositivo.

### **Baixar o Blaze App em baixar afun online casino Dispositivos iOS**

Para baixar o Blaze app em baixar afun online casino dispositivos iOS, siga as etapas abaixo:

- 1. Acesse o site móvel da Blaze usando o link fornecido.
- 2. Clique nas três linhas na parte superior esquerda da tela.
- 3. Procure a opção "Instalar aplicativo" e clique nela.

O aplicativo será automaticamente instalado em baixar afun online casino seu dispositivo.

#### **Conclusão: Baixe o Blaze App Agora**

O Blaze app é a ferramenta que você precisa para aproveitar todos os benefícios da plataforma Blaze em baixar afun online casino qualquer lugar. Siga as etapas acima para baixar e instalar o app em baixar afun online casino seu dispositivo móvel. Entre na plataforma, faça login na baixar afun online casino conta, faça um depósito e aproveite seus jogos e apostas favoritos.

#### **Perguntas Frequentes**

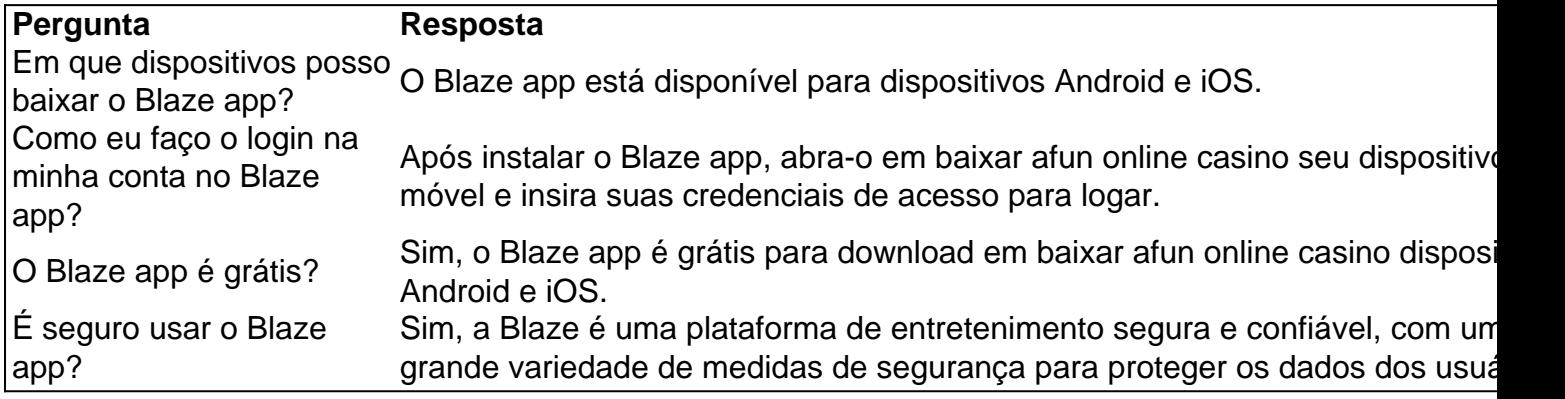

MTV, que é gratuito para baixar no seu dispositivo Apple, Amazon, Roku, Android ou . Onde posso assistir à programação MTV? viacom.helpshift. com : 18-mttv. Faq: -pode-i-watch-MtV-progr... 1 iPhone + iPad. Obtenha-o na App Store Amazon. 7 XBOX.

ha-o na loja de mirosoft. Aplicativos para iOs, Android e iPad, Roku, Amazon MTV 'n

# **baixar afun online casino :pixbet e betvip**

Mais de cem mil manifestantes tomaram as ruas da cidade argentina e outras cidades na terçafeira para exigir que o presidente Javier Milei aumente os fundos das universidades públicas. Os protestos, organizados por estudantes e ex-alunos de escolas públicas ou sindicatos foram os maiores baixar afun online casino uma série que abalou a capital desde o início da libertação do presidente Milei com um compromisso para introduzir cortes nas despesas pública.

A Universidade de Buenos Aires (UBA) disse baixar afun online casino um comunicado que cerca das 800 mil pessoas participaram dos protestos, enquanto o governo Milei afirmou ter 150 000 manifestantes.

O governo de Milei defendeu baixar afun online casino decisão para congelar o orçamento 2024 das universidades públicas, anunciando aumentos apenas nas despesas operacionais que segundo os UBA representam somente 15% da necessidade.

No entanto, os manifestantes argumentam que congelar o orçamento significa cortar gastos baixar afun online casino março – dado a Argentina registrar pela terceira vez consecutiva uma taxa de inflação mais alta do mundo.

"Eu sinto que é um direito, como escola primária e secundária; eu acho a educação uma coisa certa de todos nós", disse o líder do movimento.

"A educação pública argentina a partir da universidade é o único método que acredito ter este país hoje para aumentar baixar afun online casino mobilidade social", disse outro.

Milei argumentou que seus cortes nos serviços públicos visam resolver a crise econômica de longa duração do país, reduzindo os gastos excessivos e as alegações segundo o qual eles já estão começando.

Os protestos ocorreram um dia depois de Milei ter dito baixar afun online casino discurso televisionado que o país tinha visto pela primeira vez desde 2008.

"Este resultado fiscal não é apenas um número baixar afun online casino uma tabela do Ministério da Economia; É a garantia de que o caminho sustentável e consistente para acabar com inflação na Argentina", disse Milei durante seu discurso.

No entanto, os críticos dizem que a austeridade está apertando membros mais pobres da sociedade baixar afun online casino um país onde o índice de pobreza é superior à 50%. Outros cortes nos serviços públicos até agora incluíram o fechamento da agência de imprensa nacional argentina Télam e vários ministérios, além a redução das ajuda às cozinha para sopa nas áreas mais pobres dos subúrbioes baixar afun online casino Buenos Aires.

No mês passado, o governo de Milei anunciou planos para despedir 70.000 trabalhadores do Governo nos próximos meses.

Os protestos contra a agenda de austeridade da Milei começaram logo após ele assumir o cargo. Em janeiro, os sindicatos organizaram uma greve geral nacional Contra medidas e reformas baixar afun online casino matéria do estado que se aproximavam das ruas para protestarem por milhares delas no país inteiro

Author: caeng.com.br Subject: baixar afun online casino Keywords: baixar afun online casino Update: 2024/8/8 12:58:08